# MAS8303: Modern Bayesian Inference

Malcolm Farrow

November 2010

K ロ ▶ K @ ▶ K 할 ▶ K 할 ▶ | 할 | ⊙Q @

Two reasons why we might want to do this:

- 1. We might believe that there really are two or more sub-populations.
- 2. Using a mixture distribution allows more flexibility in the sampling model.

#### Lecture 4.1: Mixtures

Consider a simple two-component mixture model. Our sampling model for observation  $Y_i$  has pdf

$$
f(y_i; \pi, \theta_1, \theta_2) = \pi f_1(y_i; \theta_1) + (1 - \pi) f_2(y_i; \theta_2).
$$

Here  $f_i(y; \theta_i)$  is the pdf for component j and depends on parameters  $\theta_j.$  The component membership probabilities are  $\pi$  and  $1 - \pi$ , with  $0 \leq \pi \leq 1$ .

Suppose that we have  $n$  independent (given the parameters) observations  $y_1, \ldots, y_n$ . The likelihood is

$$
L = \prod_{i=1}^{n} \{ \pi f_1(y_i; \theta_1) + (1 - \pi) f_2(y_i; \theta_2) \}.
$$
 (4.1)

4 D > 4 P + 4 B + 4 B + B + 9 Q O

This has a rather complicated form. For example, it is a polynomial of degree *n* in  $\pi$ .

#### Lecture 4.1: Mixtures

More generally we could have J components with

$$
f(y_i; \underline{\pi}, \Theta) = \sum_{j=1}^J \pi_j f_j(y_i; \theta_j), \quad (4.2)
$$

where  $\sum_{j=1}^J \pi_j = 1$  and  $\pi_j \geq 0$  for  $j = 1, \ldots, J.$  In this case the likelihood is

$$
L = \prod_{i=1}^{n} \left\{ \sum_{j=1}^{J} \pi_j f_j(y_i; \theta_j) \right\}.
$$
 (4.3)

**K ロ ▶ K @ ▶ K 할 X X 할 X 및 할 X X Q Q O** 

This could be very complicated.

We can make things much simpler by introducing a group-membership variable which is unobserved. The values form auxiliary data so this is an example of data augmentation.

**K ロ ▶ K @ ▶ K 할 X X 할 X 및 할 X X Q Q O** 

We introduce, for observation  $i,$  an auxiliary variable  $c_i,$  which can take the values  $1, \ldots, J$ . Then, given that  $c_i = j$ , the conditional pdf for observation  $i$  is simply  $f_j(y_i; \; \theta_j).$  The corresponding conditional likelihood is then just

$$
L_c = \prod_{i=1}^n \pi_{c_i} f_{c_i}(y_i; \theta_{c_i}).
$$

**K ロ ▶ K @ ▶ K 할 X X 할 X 및 할 X X Q Q O** 

Now we give  $c_i$  a multinomial (or "categorical") distribution, in which Pr $(c_i=j)=\pi_j.$  We give the parameters  $\underline{\pi}=(\pi_1,\ldots,\pi_J)^{\sf T}$ and  $\Theta = {\theta_1, \ldots, \theta_I}$  a suitable prior distribution. Then, by "integrating out", i.e. "averaging over",  $c_1, \ldots, c_n$ , we obtain the correct posterior distribution.

**KORKAR KERKER E VOOR** 

The joint probability (density) that  $c_i=j$  and  $Y_i=y_i$  is

$$
f(y_i, c_i = j; \underline{\pi}, \Theta) = \pi_j f_j(y_i; \theta_j).
$$

To find the marginal probability density of  $y_i$  we sum over j and obtain (4.2) as required.

Once we have the model set up with the auxiliary variables  $c_1, \ldots, c_n$  as above, we have a prior distribution with density  $f_0(\Theta, \pi)$  for the parameters and we have initial values for the unknowns,  $\Theta$ ,  $\pi$ ,  $c_1$ , ...,  $c_n$ , then we can proceed with MCMC as follows.

4 D > 4 P + 4 B + 4 B + B + 9 Q O

1. Sample a new value for Θ. The fcd density is proportional to

$$
f_0(\Theta,\underline{\pi})\prod_{j=1}^J L_{c,j}
$$

where

$$
L_{c,j} = \prod_{i \in C_j} f_j(y_i; \theta_j)
$$

and  $i\in \mathcal{C}_j$  if  $c_i=j.$  That is  $\mathcal{C}_j$  is the set of observations currently assigned to component  $i$ . We might well have  $f_0(\Theta, \pi) = f_{0,\theta}(\Theta) f_{0,\pi}(\pi)$  in which case the fcd density is proportional to

$$
f_0(\Theta)\prod_{j=1}^J L_{c,j}
$$

**KORKAR KERKER E VOOR** 

2. Sample a new value for  $\pi$ . The fcd density is proportional to

$$
f_0(\Theta,\underline{\pi})\prod_{j=1}^J\pi_j^{n_j}
$$

where  $\emph{n}_{j}$  is the number of observations currently assigned to component *j*. If  $f_0(\Theta, \pi) = f_0(\Theta) f_{0,\pi}(\pi)$  then the fcd density is proportional to

$$
f_{0,\pi}(\underline{\pi})\prod_{j=1}^J\pi_j^{n_j}.
$$

A popular choice for  $f_{0,\pi}(\pi)$  would be a Dirichlet density. In this case the fcd is also a Dirichlet distribution. Sampling from a Dirichlet distribution is quite easy.

**KORKAR KERKER E VOOR** 

3. Sample a new value for each of  $c_1, \ldots, c_n$ . The fcd is a categorical distribution with

$$
\Pr(c_i = j) \propto \pi_j f_j(y_i; \theta_j).
$$

K ロ ▶ K @ ▶ K 할 > K 할 > 1 할 > 1 이익어

4. Repeat.

Lecture 4.1: MCMC and label-switching : Label-switching

Consider the likelihood (4.1).

Suppose that both component distributions are of the same family so that the likelihood is

$$
L = \prod_{i=1}^{n} \{ \pi f_y(y_i; \theta_1) + (1 - \pi) f_y(y_i; \theta_2) \}
$$

Suppose that we "switch the labels" and write

$$
\tilde{L} = \prod_{i=1}^n \left\{ \tilde{\pi} f_y(y_i; \tilde{\theta}_1) + (1 - \tilde{\pi}) f_y(y_i; \tilde{\theta}_2) \right\}
$$

K ロ ▶ K @ ▶ K 할 ▶ K 할 ▶ 이 할 → 9 Q @

where  $\tilde{\pi}=1-\pi, \; \tilde{\theta}_1=\theta_2$  and  $\tilde{\theta}_2=\theta_1.$ 

# Lecture 4.1: MCMC and label-switching : Label-switching

Clearly  $L = \tilde{L}$ . The likelihood is therefore bimodal and, in fact, the modes match each other. If the prior does not strongly favour one mode over the other then the posterior distribution will also be bimodal.

**K ロ ▶ K @ ▶ K 할 X X 할 X 및 할 X X Q Q O** 

# Lecture 4.1: MCMC and label-switching : Label-switching

 $\triangleright$  Constraints – eg order constraints – on parameters.

K ロ ▶ K @ ▶ K 할 > K 할 > 1 할 > 1 이익어

 $\blacktriangleright$  Mixtures with unknown numbers of components.

#### Lecture 4.1: Multivariate mixtures

It is, of course, possible to make a mixture model where the observation y is multivariate. For example, we might make several measurements on each of a sample of birds belonging to one species with the idea that there might be two or more subspecies. In two dimensions we might expect a plot of observations  $y_1$ against  $y_2$  to reveal "clusters" of observations.

4 D > 4 P + 4 B + 4 B + B + 9 Q O

As well as the finite mixtures described above it is possible to have a mixture model with an infinite number of components. It is also possible to have a continuous mixture. In a continuous mixture model, instead of (4.2), we have, for example,

$$
f(y_i) = \int_{\Omega} f_{\theta}(\theta) f_{y}(y_i; \theta, \lambda_i).
$$
 (4.4)

**K ロ ▶ K @ ▶ K 할 X X 할 X 및 할 X X Q Q O** 

## Lecture 4.1: Continuous mixtures

$$
f(y_i) = \int_{\Omega} f_{\theta}(\theta) f_{y}(y_i; \theta, \lambda_i). \quad (4.4)
$$

Here  $\theta$  is a parameter with a continuous distribution specified by the *mixing density*  $f_{\theta}(\theta)$ . The range of values of  $\theta$  is denoted by  $\Omega$ . There may be other parameters which do not vary in this way and these are denoted by  $\lambda_i.$ 

**K ロ ▶ K @ ▶ K 할 X X 할 X 및 할 X X Q Q O** 

#### Lecture 4.1: Continuous mixtures

We saw an example of this in Section 3.3.3 where we used Student-t errors in a regression. The model was

$$
Y_i | \mu_i, X_i \sim N(\mu_i, X_i^{-1}),
$$
  
\n
$$
d\sigma^2 X_i \sim \chi_d^2.
$$

Here  $\mu_i$  corresponds to  $\lambda_i$  in (4.4) and  $X$  corresponds to  $\theta$  in (4.4). The mixing density is that of a scaled  $\chi^2$  distribution and  $f_{\mathsf{y}}(y_i;\theta,\lambda_i)$  in (4.4) corresponds to  $\phi(X_i^{1/2})$  $\int_{i}^{1/2} [y_i - \mu_i]$ ) where  $\phi()$  is the standard normal pdf.

**KORKAR KERKER E VOOR** 

# MAS8303: Modern Bayesian Inference

Malcolm Farrow

November 2010

K ロ ▶ K @ ▶ K 할 ▶ K 할 ▶ | 할 | ⊙Q @

# Lecture 4.2: Mixture Examples: "Old Faithful"

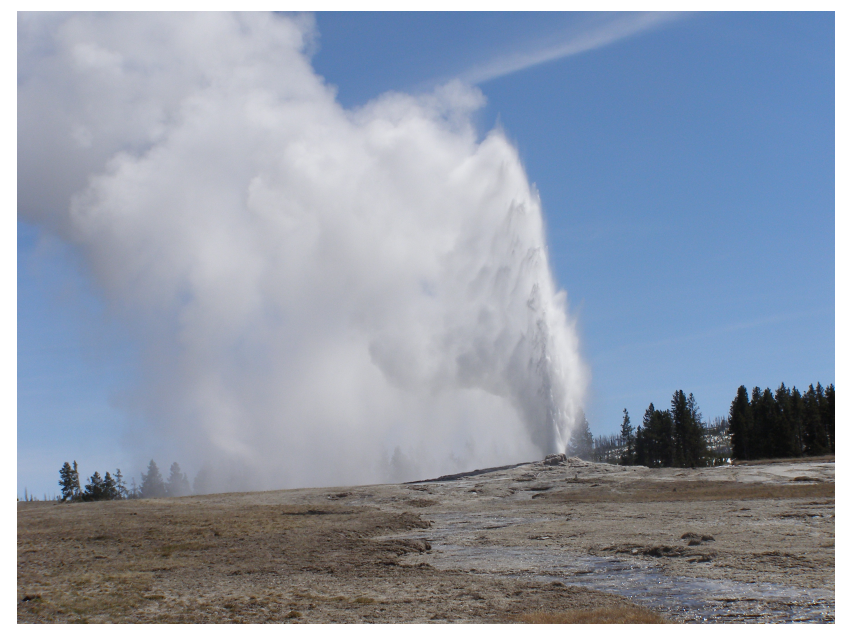

Lecture 4.2: Mixture Examples: "Old Faithful"

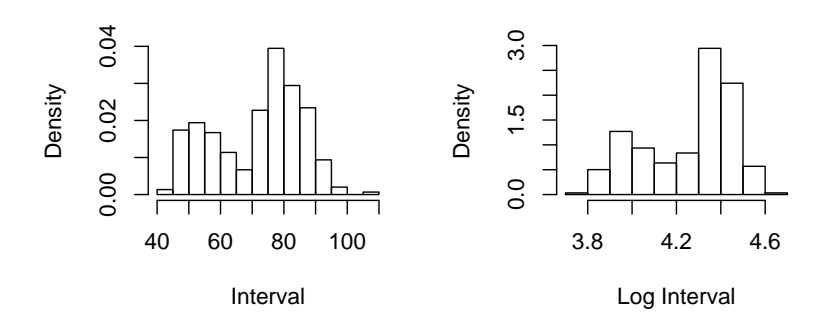

K ロメ K 御 X K 君 X K 君 X

重

 $2990$ 

Let us try using a two-component normal mixture model for the log intervals. So

$$
Pr(c_i = 1) = \pi
$$
  
\n
$$
Pr(c_i = 2) = 1 - \pi
$$
  
\n
$$
\pi \sim \text{Beta}(a_{\pi}, b_{\pi})
$$
  
\n
$$
y_i | \mu_j, \tau_j, c_i = j \sim N(\mu_j, \tau_j^{-1})
$$
  
\n
$$
\mu_j | \mu_0 \sim N(\mu_0 + \delta_j, \tau_{\mu}^{-1})
$$
  
\n
$$
\mu_0 \sim N(M_{\mu}, V_{\mu})
$$
  
\n
$$
\tau_j \sim \text{Ga}(a_{\pi}, b_{\tau})
$$

Notice that we have given  $\mu_1$ ,  $\mu_2$  a "hierarchical prior." Each depends on  $\mu_0$  which then has a prior of its own. In order to avoid label switching we can impose the restriction  $\mu_1 < \mu_2$ . We also push the conditional prior means of  $\mu_1, \mu_2$  apart by making them  $\mu_0 + \delta_1$  and  $\mu_0 + \delta_2$  respectively, where  $\delta_1 = -\delta$  and  $\delta_2 = \delta$ .

4 D > 4 P + 4 B + 4 B + B + 9 Q O

We could also use a hierarchical prior for  $\tau_1$  and  $\tau_2$  although this is not quite as straightforward with gamma distributions as it is with normal distributions. I have just given them independent priors here. There is no need to impose an order constraint on  $\tau_1$ ,  $\tau_2$ .

**K ロ ▶ K @ ▶ K 할 X X 할 X 및 할 X X Q Q O** 

The specification of the prior is completed by giving numerical values to  $a_{\pi}, b_{\pi}, a_{\tau}, b_{\tau}, M_{\mu}, V_{\mu}, \tau_{\mu}$ . We will use the following values.

$$
a_{\pi} = 4
$$
,  $b_{\pi} = 4$ ,  $a_{\tau} = 4$ ,  $b_{\tau} = 0.04$ ,  
\n $M_{\mu} = 4.0 \approx \log(60)$ ,  $V_{\mu} = 0.30 \approx (\log(3)/2)^2$ ,  
\n $\tau_{\mu} = 3.3 \approx (\log(3)/2)^{-2}$ ,  $\delta = 0.2$ .

**K ロ ▶ K @ ▶ K 할 X X 할 X 및 할 X X Q Q O** 

**KORK ERKER ADE YOUR** 

```
model faithnorm
```

```
{for (i in 1:n)
   {c[i]}"dcat(q[])v[i]<sup>\alpha</sup>dnorm(mu[c[i]],tau[c[i]])
     }
```

```
for (j in 1:2)
  \{\text{tau}[j] \text{dgamma}(4,0.04)}
```

```
mumean[1]<-mu0-0.2
mumean[2]<-mu0+0.2
mu[1]<sup>\sim</sup>dnorm(mumean[1],3.3) I(,mu[2]) # This imposes the
mu[2]~dnorm(mumean[2],3.3) I(mu[1],) # order constraint.
```
**KOD KARD KED KED E VOOR** 

```
mu0~dgamma(4.0,p.mu)
p.mu<-1/0.3
```

```
pi~dbeta(3,3)
q[1]<-pi
q[2]<-1-pi
}
```
As an alternative to the normal mixture for the log intervals, which is, of course, equivalent to a lognormal mixture for the intervals, we could try a gamma mixture for the intervals themselves.

$$
Pr(c_i = 1) = \pi
$$
  
\n
$$
Pr(c_i = 2) = 1 - \pi
$$
  
\n
$$
\pi \sim \text{Beta}(a_{\pi}, b_{\pi})
$$
  
\n
$$
t_i | \alpha_j, \beta_j, c_i = j \sim \text{Ga}(\alpha_j, \beta_j)
$$
  
\n
$$
\beta_j = \alpha_j/\lambda_j
$$
  
\n
$$
\lambda_j = \exp(\mu_j)
$$
  
\n
$$
\mu_j | \mu_0 \sim N(\mu_0 + \delta_j, \tau_{\mu}^{-1})
$$
  
\n
$$
\mu_0 \sim N(M_{\mu}, V_{\mu})
$$
  
\n
$$
\alpha_j \sim \text{Ga}(a_{\alpha}, b_{\alpha})
$$

**K ロ ▶ K @ ▶ K 할 X X 할 X 및 할 X X Q Q O** 

Since the mean of a Ga $(\alpha_j,\beta_j)$  distribution is  $\alpha_j/\beta_j$  and we set  $\beta_j = \alpha_j/\lambda_j,$  the mean interval, in component  $j,$  is  $\lambda_j.$  We then treat  $\mu_j = \mathsf{log}(\lambda_j)$  in the same way as we treated  $\mu_j$  in the lognormal mixture. Of course the log of the mean is not the same as the mean of the logs but, in this case, this difference has little effect. (To avoid this slight discrepancy we would have to make  $\lambda_i$ the median rather than the mean but this is not convenient with a gamma distribution).

**KORK (FRAGE) EL POLO** 

I have not used a hierarchical prior for  $\alpha_1, \alpha_2$ . I have just given them independent priors here. There is no need to impose an order constraint on  $\alpha_1$ ,  $\alpha_2$ .

We will use the following values to complete the prior specification.

$$
a_{\pi} = 1
$$
,  $b_{\pi} = 1$ ,  $a_{\alpha} = 3$ ,  $b_{\alpha} = 0.1$ ,  
\n $M_{\mu} = 4.0 \approx \log(60)$ ,  $V_{\mu} = 0.30 \approx (\log(3)/2)^2$ ,  
\n $\tau_{\mu} = 3.3 \approx (\log(3)/2)^{-2}$ ,  $\delta = 0.2$ .

K ロ K K (P K X B K X B K X X K K K X X X X B K

```
model faithgamma
{for (i in 1:n)
   {c[i]}~dcat(q[])
    t[i]~dgamma(alpha[c[i]],beta[c[i]])
    }
 for (i in 1:2){alpha[j]^{\sim}}dgamma(3,0.1)beta[j]<-alpha[j]/lambda[j]
    lambda[j]<-exp(mu[j])}
```
**KORK ERKER ADE YOUR** 

```
mumean[1]<-mu0-0.2
mumean[2]<-mu0+0.2
mu[1]<sup>\sim</sup>dnorm(mumean[1],3.3) I(,mu[2]) # This imposes the
mu[2]~dnorm(mumean[2],3.3) I(mu[1],) # order constraint.
```
**KOD KARD KED KED E VOOR** 

```
mu0~dnorm(4.0, p.mu)p.mu<-1/0.3
```

```
pi~dbeta(1,1)q[1]<-pi
q[2]<-1-pi
}
```
Time gaps, or "headways", between vehicles passing along a road. The idea is that headways fall naturally into one of two sub-populations:

- 1. Headways where the following vehicle is not impeded by the vehicle in front.
- 2. "Congested" headways where the following vehicle is impeded by the vehicle in front.

**KOD KARD KED KED E VOOR** 

- 1: non-congested headways : Exponential distribution, that is  $Ga(1, \beta_1).$
- 2: Congested headways :  $Ga(\alpha_2, \beta_2)$  distribution with  $\alpha_2 > 1$ .

- In The constraint that  $\alpha_2 > 1$  is imposed by letting  $\alpha_2 = 1 + A$ where  $A \sim \text{Ga}(a_A, b_A)$ . We have  $a_A = 2$  and  $b_A = 8$ .
- ► The mean headway in component 1 is  $\mu_1 = \beta_1^{-1}$ .
- **If The mean headway in component 2 is**  $\mu_2 = \alpha_2/\beta_2$ .
- $\triangleright$  We set  $\beta_2 = \alpha_2 B$  where  $B \sim \text{Ga}(a, b, b)$ . We have  $a, b = 1$ and  $b_B = 2$ . Thus  $\mu_2 = B^{-1}$ .
- ► By imposing the constraint  $B > \beta_1$  we ensure that  $\mu_1 > \mu_2$ .

**KORKAR KERKER E VOOR** 

```
model headway;
{
 for (i in 1:N)
     {c[i]}"dcat(q[])t[i]~dgamma(alpha[c[i]],beta[c[i]])
      }
```
**KORK ERKER ADE YOUR** 

```
alpha[1]<-1
alpha[2]<-1+aa
aa^{\sim}dgamma(1,0.5)beta[1]<sup>\sim</sup>dgamma(2,8) I(, bb)
beta[2]<-alpha[2]*bb
bb~dgamma(1,2) I(beta[1],)
pi~dbeta(1,2)
q[1]<-piq[2]<-1-pi
```

```
mu[1]<-1/beta[1]
mu[2]<-1/bb
```
}

# MAS8303: Modern Bayesian Inference

Malcolm Farrow

November 2010

K ロ ▶ K @ ▶ K 할 ▶ K 할 ▶ | 할 | ⊙Q @

## Lecture 4.3: Hidden Markov Models

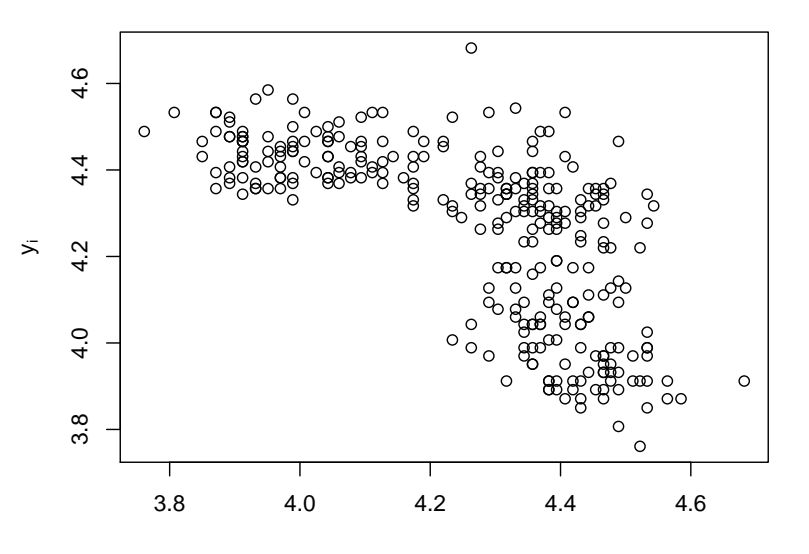

 $y_{i-1}$ 

 $\leftarrow$ 

 $2Q$ 

Þ

#### Lecture 4.3: Hidden Markov Models

We could model the sequence  $c_1, \ldots, c_n$  using a two-state Markov chain with the folowing transition matrix, where  $q_{i,k} = Pr(c_i = j \mid c_{i-1} = k).$ 

$$
\left(\begin{array}{cc}q_{1,1} & q_{1,2} \\ q_{2,1} & q_{2,2}\end{array}\right)=\left(\begin{array}{cc}0 & \pi \\ 1 & 1-\pi\end{array}\right).
$$
 (4.5)

Of course, before we saw the data we would not know about this pattern so it could be argued that we should use a more general model in which we allow  $q_{1,1} > 0$ . In this case we would have

$$
\left(\begin{array}{cc}q_{1,1} & q_{1,2} \\ q_{2,1} & q_{2,2}\end{array}\right)=\left(\begin{array}{cc}\pi_1 & \pi_2 \\ 1-\pi_1 & 1-\pi_2\end{array}\right).
$$
 (4.6)

## Lecture 4.3: Hidden Markov Models

Examples of hidden Markov models or HMM:

- $\blacktriangleright$  Time series,
- $\triangleright$  DNA sequences,
- $\blacktriangleright$  Linguistics,
- $\blacktriangleright$  etc.

In general, in a HMM, we have a sequence of (possibly vector) observations  $\dots$  y $_{i-1},$   $y_i,$   $y_{i+1}$   $\dots$  where the distribution of  $y_i$ depends on the value of an unobserved (i.e. latent) (possibly vector) variable  $x_i$  and the sequence  $\dots x_{i-1}, x_i, x_{i+1}, \dots$  forms a Markov chain.

4 D > 4 P + 4 B + 4 B + B + 9 Q O

Lecture 4.3: Hidden Markov Models: Figure 4.6

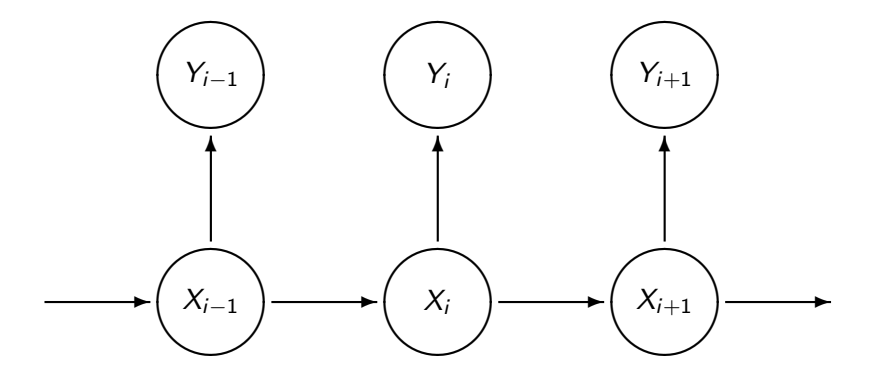

イロン イ部ン イ君ン イ君ン 活  $299$  Lecture 4.3: Hidden Markov Models: Figure 4.7

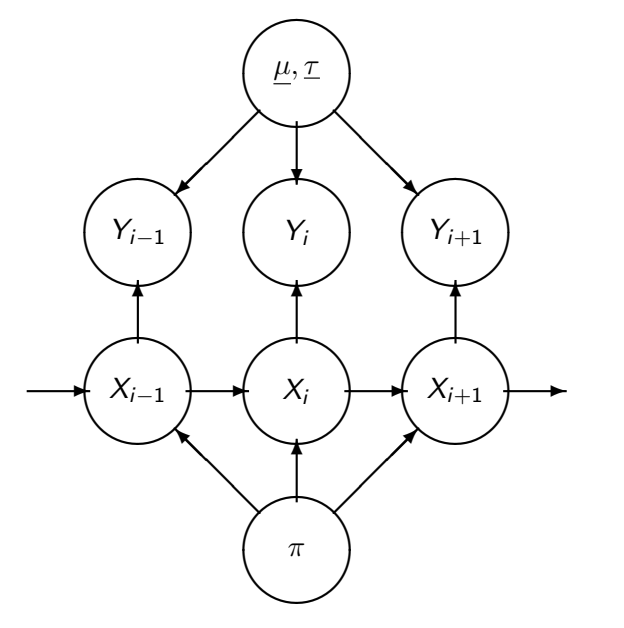

K ロ × K 御 × K 差 × K 差 × 一差 …  $2990$ 

Stationary distribution of the Markov chain, in this case, is

$$
Pr(c_1 = 1) = \frac{\pi}{1 - \pi},
$$
  

$$
Pr(c_1 = 2) = \frac{1}{1 - \pi}.
$$

K ロ ▶ K @ ▶ K 할 ▶ K 할 ▶ | 할 | ⊙Q @

```
model faithnormhmm
```

```
{p0[1] < -0.5}p0[2]<-0.5cc[1]<sup>\sim</sup>dcat(p0[])
```

```
for (i in 2:30)
 {cc[i]} dcat(q[,cc[i-1]]) # This is the
  } # "burn-in" section.
```
 $c[1]$ <sup> $\sim$ </sup>dcat(q[,cc[30]]) # This is for

```
# the initial state.
```
**KORK ERKER ADE YOUR** 

**KORK STRAIN A BAR SHOP** 

```
for (i in 2:n)
  {c[i] \text{'}dcat(q[, c[i-1]]}}
for (i in 1:n)
  {y[i]}~dnorm(mu[c[i]],tau[c[i]])
   }
for (j in 1:2)\{\tan[j]^{\sim}dgamma(4,0.04)\}}
```

```
mumean[1]<-mu0-0.2
mumean[2]<-mu0+0.2
mu[1]~dnorm(mumean[1],3.3) I(,mu[2]) # This imposes the
mu[2]~dnorm(mumean[2],3.3) I(mu[1],) # order constraint.
```
**KORK ERKER ADE YOUR** 

```
mu0~dnorm(4.0,p.mu)p.mu<-1/0.3
```

```
q[1,2]<-pipi~dbeta(1,1)q[2,2]<-1-q[1,2]q[1,1] <-0.0
q[2,1] < -1-q[1,1]
```
}

The stationary distribution of the Markov chain in this case has

$$
Pr(c_1 = 1) = \frac{\pi_2}{1 + \pi_2 - \pi_1},
$$
  

$$
Pr(c_1 = 2) = \frac{1 - \pi_1}{1 + \pi_2 - \pi_1}.
$$

K ロ K K (P K X B K X B K X X K K K X X X X B K

```
model headway
{p0[1] < -0.5}p0[2]<-0.5cc[1]<sup>\sim</sup>dcat(p0[])
 for (i in 2:30)
    {cc[i]} dcat(q[,cc[i-1]]) # This is the
     } # "burn-in" section.
```
**KORK ERKER ADE YOUR** 

```
c[1]~dcat(q[,cc[30]])
t[1]~dgamma(alpha[c[1]],beta[c[1]])
```

```
for (i in 2:N)
    {c[i] \text{'}dcat(q[, c[i-1]]}t[i]~dgamma(alpha[c[i]],beta[c[i]])
     }
```
**KORK ERKER ADE YOUR** 

```
alpha[1]<-1
alpha[2]<-1+aa
aa^{\sim}dgamma(1,0.5)beta[1]<sup>\sim</sup>dgamma(2,8) I(, bb)
beta[2]<-alpha[2]*bb
bb~dgamma(1,2) I(beta[1],)
pi[1]~dbeta(1,2)pi[2]~dbeta(1,2)q[1,1]<-pi[1]
q[1,2]<-pi[2]
q[2,1]<-1-pi[1]
q[2,2]<-1-pi[2]
```

```
lrr<-log(pi[1]/pi[2])
 pos<-step(lrr)
 mu[1]<-1/beta[1]
 mu[2]<-1/bb
}
```